# Package 'ggtea'

October 13, 2022

Title Palettes and Themes for 'ggplot2'

Version 0.1.1

Description A collection of palettes and themes for 'ggplot2', offering a light, pastel aesthetic. Syntax follows the 'viridis' package.

License GPL  $(>= 3)$ 

Encoding UTF-8

RoxygenNote 7.1.2

Imports ggplot2

NeedsCompilation no

Author Pushkar Sarkar [aut, cre]

Maintainer Pushkar Sarkar <inboxpushkarsarkar@gmail.com>

Repository CRAN

Date/Publication 2021-11-09 18:40:02 UTC

# R topics documented:

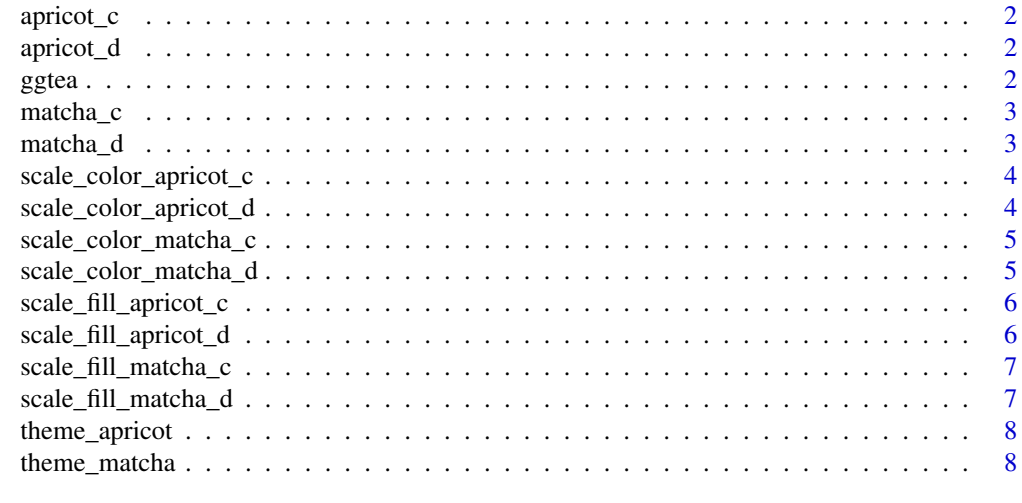

**Index** [9](#page-8-0)

<span id="page-1-0"></span>

Applies the apricot theme and continuous color & fill scales to a ggplot

#### Usage

apricot\_c()

#### Value

none

# Examples

apricot\_c()

apricot\_d *Apricot discrete quick-apply*

# Description

Applies the apricot theme and discrete color & fill scales to a ggplot

#### Usage

apricot\_d()

#### Value

none

#### Examples

apricot\_d()

ggtea *Palettes and Themes for 'ggplot2'*

#### Description

A collection of palettes and themes for 'ggplot2', offering a light, pastel aesthetic. Syntax follows the 'viridis' package.

<span id="page-2-0"></span>

Applies the matcha theme and continuous color & fill scales to a ggplot

#### Usage

matcha\_c()

#### Value

none

# Examples

matcha\_c()

# matcha\_d *Matcha discrete quick-apply*

#### Description

Applies the matcha theme and discrete color & fill scales to a ggplot

#### Usage

matcha\_d()

### Value

none

# Examples

matcha\_d()

<span id="page-3-0"></span>scale\_color\_apricot\_c *Apricot continuous color scale*

# Description

Apply a continuous scale to a ggplot2 plot

#### Usage

```
scale_color_apricot_c()
```
#### Value

none

#### Examples

scale\_color\_apricot\_c()

scale\_color\_apricot\_d *Apricot discrete color scale*

#### Description

Apply an 8-color discrete scale to a ggplot2 plot

### Usage

scale\_color\_apricot\_d()

# Value

none

#### Examples

scale\_color\_apricot\_d()

Apply a continuous color scale to a ggplot2 plot

<span id="page-4-0"></span>scale\_color\_matcha\_c *Matcha continuous color scale*

#### Usage

```
scale_color_matcha_c()
```
# Value

none

#### Examples

scale\_color\_matcha\_c()

scale\_color\_matcha\_d *Matcha discrete color scale*

# Description

Apply an 8-color discrete scale to a ggplot2 plot

#### Usage

```
scale_color_matcha_d()
```
#### Value

none

#### Examples

scale\_color\_matcha\_d()

<span id="page-5-0"></span>Apply a continuous scale to a ggplot2 plot

#### Usage

```
scale_fill_apricot_c()
```
#### Value

none

#### Examples

scale\_fill\_apricot\_c()

scale\_fill\_apricot\_d *Apricot discrete fill scale*

#### Description

Apply an 8-color discrete scale to a ggplot2 plot

### Usage

scale\_fill\_apricot\_d()

# Value

none

#### Examples

scale\_fill\_apricot\_d()

#### <span id="page-6-0"></span>scale\_fill\_matcha\_c *Matcha continuous color scale*

# Description

Apply a continuous color scale to a ggplot2 plot

#### Usage

```
scale_fill_matcha_c()
```
# Value

none

#### Examples

scale\_fill\_matcha\_c()

scale\_fill\_matcha\_d *Matcha discrete fill scale*

#### Description

Apply an 8-color discrete scale to a ggplot2 plot

#### Usage

scale\_fill\_matcha\_d()

#### Value

none

#### Examples

scale\_fill\_matcha\_d()

<span id="page-7-0"></span>

Apply the apricot theme to a ggplot2 plot

#### Usage

theme\_apricot()

#### Value

none

#### Examples

theme\_apricot()

theme\_matcha *Matcha theme for ggplot2*

# Description

Apply the matcha theme to a ggplot2 plot

#### Usage

theme\_matcha()

#### Value

none

#### Examples

theme\_matcha()

# <span id="page-8-0"></span>Index

apricot\_c, [2](#page-1-0) apricot\_d, [2](#page-1-0) ggtea, [2](#page-1-0) matcha\_c, [3](#page-2-0) matcha\_d, [3](#page-2-0) scale\_color\_apricot\_c, [4](#page-3-0) scale\_color\_apricot\_d, [4](#page-3-0) scale\_color\_matcha\_c, [5](#page-4-0) scale\_color\_matcha\_d, [5](#page-4-0) scale\_fill\_apricot\_c, [6](#page-5-0) scale\_fill\_apricot\_d, [6](#page-5-0) scale\_fill\_matcha\_c, [7](#page-6-0) scale\_fill\_matcha\_d, [7](#page-6-0)

theme\_apricot, [8](#page-7-0) theme\_matcha, [8](#page-7-0)